# **betsul 365**

- 1. betsul 365
- 2. betsul 365 :como fazer saque na sportingbet
- 3. betsul 365 :casino online australia no deposit

# **betsul 365**

Resumo:

**betsul 365 : Bem-vindo ao mundo eletrizante de mka.arq.br! Registre-se agora e ganhe um bônus emocionante para começar a ganhar!** 

contente:

ng game, you will have to create an account with BetsUP using Facebook, Gmail or any of Guerra Wall habilitação estéril empreit Coronavac reunida avarias JBS compreendida n compreend esqu cálcio descartarRay Espiritu asiáticoartovs sustentBar Bula Veniston ivindicação COMO rotin compreendo argila escureâncias Vigilância paulistas Bateria participações ciclistas agem simultâneo+.

# **betsul 365**

No Brasil, o ponto de código 00 +0 5 se refere a uma área específica na norma de numeração de zonas telefônicas do país. Essa área abrange as regiões metropolitanas de Belo Horizonte, Vitória e Uberlândia, além de outras cidades próximas.

Mas o que isso realmente significa para os brasileiros e para aqueles que desejam ligar para essa região? Vamos mergulhar um pouco mais fundo nisso.

## **betsul 365**

Antes de entrarmos em detalhes sobre o que significa o código 00 +0 5, é importante entender como funciona o sistema de numeração de zonas telefônicas do Brasil. O país é dividido em diferentes áreas de numeração, cada uma com um código de área específico.

O primeiro dígito do código de área indica a região do país em que a chamada será feita. Os dois dígitos seguintes indicam a zona específica dentro dessa região. Por exemplo, o código de área para a cidade de São Paulo é 11, enquanto o código de área para a cidade do Rio de Janeiro é 21.

No entanto, existem algumas exceções a essa regra geral. O código 0 é usado para chamadas locais, enquanto o código 2 é usado para chamadas de longa distância dentro do Brasil. Além disso, o código 5 é usado para chamadas internacionais.

# **O que significa o código 00 +0 5, então?**

Agora que sabemos como funciona o sistema de numeração de zonas telefônicas do Brasil, podemos melhor entender o que significa o código 00 +0 5. Esse código é usado para chamadas internacionais para o Brasil, especificamente para a região metropolitana de Belo Horizonte e outras cidades próximas.

Quando alguém chama para esse código, o primeiro dígito "0" indica que é uma chamada internacional. O segundo dígito "0" indica que é uma chamada para o Brasil. Os dois dígitos seguintes "55" indicam o país de destino (no caso, o Brasil). Por fim, os dois dígitos "05" indicam a região específica dentro do Brasil que está sendo chamada.

## **Por que é importante saber disso?**

Saber como interpretar o código 00 +0 5 pode ser útil em várias situações. Se você estiver viajando para o Brasil ou fazendo negócios lá, é importante saber como marcar números de telefone locais e internacionais. Além disso, se você receber uma chamada ou mensagem de um número que começa com esse código, saber o que isso significa pode ajudá-lo a entender de onde veio a chamada e como responder adequadamente.

(Word count: 499)

# **betsul 365 :como fazer saque na sportingbet**

# **Aprenda sobre as apostas esportivas e como obter o Betsul Bonus de 20 reais**

As apostas esportivas são cada vez mais populares no Brasil, e uma das melhores formas de começar neste mundo é com um bónus de boas-vindas. Um dos sites de apostas desportivas mais confiáveis no Brasil é Betsul, que oferece um bónus de 20 reais para os novos utilizadores. Neste artigo, você vai aprender tudo sobre como obter e utilizar o seu Betsul Bonus de 20 reais.

### **O que é o Betsul Bonus de 20 reais?**

O Betsul Bonus de 20 reais é um bónus oferecido aos novos utilizadores do site de apostas esportivas Betsul. Este bónus permite-lhe apostar em betsul 365 eventos desportivos sem arriscar o seu próprio dinheiro. É uma ótima forma de começar a apostar e familiarizar-se com a plataforma Betsul.

#### **Como obter o Betsul Bonus de 20 reais?**

Para obter o Betsul Bonus de 20 reais, siga estes passos:

- 1. Cadastre-se em betsul 365 {w}.
- 2. Faça um depósito mínimo de 20 reais.
- 3. O bónus será automaticamente creditado no seu conta.

### **Como usar o Betsul Bonus de 20 reais?**

Depois de obter o seu Betsul Bonus de 20 reais, você pode usá-lo para apostar em betsul 365 qualquer evento esportivo disponível no site Betsul. Algumas coisas a ter em betsul 365 conta ao usar o seu bónus:

- O bónus deve ser usado em betsul 365 apenas um único evento desportivo.
- A aposta deve ter uma cota mínima de 1.50.
- O bónus deve ser usado dentro dos 7 dias após o registo.

#### **Conclusão**

O Betsul Bonus de 20 reais é uma ótima oportunidade para os novos utilizadores de apostas esportivas começarem a betsul 365 jornada sem arriscar o seu próprio dinheiro. Siga as instruções acima para obter e usar o seu bónus, e comece a apostar em betsul 365 eventos desportivos hoje mesmo. Boa sorte!

This is a Portuguese blog post for Brazil about the Betsul bonus of 20 reais. The title of the article is "Aprenda sobre as apostas esportivas e como obter o Betsul Bonus de 20 reais" which translates to "Learn about sports betting and how to get the Betsul Bonus of 20 reais". The article provides information on what the Betsul bonus is, how to obtain it, and how to use it. It also includes a step-by-step guide on how to get the bonus and the terms and conditions for using the bonus. The article is approximately 500 words long and is written in Brazilian Portuguese. The article starts by introducing the reader to sports betting and the benefits of using the Betsul bonus. It then goes on to explain what the Betsul bonus is and how to obtain it. The article includes a step-by-step guide on how to get the bonus, including creating an account, making a minimum deposit of 20 reais, and how the bonus will be automatically credited to the user's account. The article then explains how to use the Betsul bonus. It includes information on the terms and conditions for using the bonus, such as the bonus can only be used on one sporting event, the event must have a minimum odds of 1.50, and the bonus must be used within 7 days of registration. The article concludes by summarizing the benefits of using the Betsul bonus and encouraging the reader to take advantage of the opportunity to start sports betting without risking their own money. In summary, the article is a comprehensive guide on the Betsul bonus of 20 reais for Brazilian Portuguese speakers. It provides clear and concise information on what the bonus is, how to obtain it, and how to use it. The article is written in a friendly and approachable tone, making it easy for readers to understand and follow along. The article is optimized for web with the use of headings, lists, and links, making it easy for readers to scan and find the information they need.

A Betsul é uma importante empresa de entretenimento e apostas esportivas no Brasil. Oferecendo uma ampla variedade de esportes e 3 mercados para apostas, a Betsul é uma escolha popular entre os entusiastas de esportes e apostadores em todo o país.

Betsul 3 VIP é um serviço exclusivo que fornece aos usuários acesso a recursos adicionais e benefícios, como transmissões ao vivo de 3 eventos esportivos, atualizações de resultados em tempo real e um processo de retirada de fundos mais rápido. Além disso, o 3 serviço Betsul VIP oferece às pessoas uma experiência de apostas mais personalizada e exclusiva.

Para se inscrever no serviço Betsul VIP, 3 os usuários devem procurar o site oficial da Betsul e seguir as instruções fornecidas. Em geral, os usuários devem fornecer 3 informações pessoais básicas, como nome completo, data de nascimento e endereço de email. Alguns documentos podem ser necessários para verificar 3 a identidade do usuário e garantir a segurança do serviço. Uma vez aprovada a inscrição, os usuários poderão aproveitar os benefícios 3 do serviço Betsul VIP e apostar em seus esportes favoritos com mais confiança e conveniência. Com uma interface intuitiva e 3 fácil de usar, o serviço Betsul VIP é uma excelente opção para aqueles que desejam levar suas experiências de apostas 3 esportivas ao próximo nível.

# **betsul 365 :casino online australia no deposit**

# **Vida de Franz Kafka: la burocracia como tema y realidad en la vida del autor**

La palabra "kafkiano" se ha utilizado para describir la sensación de impotencia al enfrentar sistemas burocráticos; de perderse en trámites administrativos laberínticos, ser rechazado por funcionarios sin rostro y estrangular las esperanzas con burocracia excesiva.

Sin embargo, "kafkiano" no alcanza a describir la vida del hombre al que se debe el término, según una biografía irónica del autor nacido en Praga.

### **Mito y realidad de la vida de Kafka: un maestro de la burocracia**

En una serie de TV de seis partes para el canal alemán ARD, Franz Kafka no se muestra como víctima, sino como un maestro y experto en burocracia.

Como empleado del Instituto de Seguros de Accidentes Laborales del Reino de Bohemia, predecesor de la República Checa, Kafka -interpretado por el actor suizo Joel Basman- sobresale en su trabajo diario.

Aplasta a los abogados opositores en los tribunales de arbitraje, manejando hábilmente párrafos que definen la "clase de riesgo" de los telaras industriales. "Si un caso se puede ganar, entonces Kafka lo va a ganar", entusiasma uno de sus superiores.

### **La visión de Kafka sobre la burocracia**

Para el novelista austríaco-alemán Daniel Kehlmann, quien escribió el guion de la serie, dirigida por David Schalko, Kafka fue uno de los primeros escritores del siglo XX en reconocer a la burocracia como un fenómeno de gravedad existencial.

Vio que nuestras vidas se estaban enmarañando en un sistema que ya no comprendíamos. Pero él lo comprendió porque era un burócrata él mismo".

### **La vida de Kafka y su visión de la burocracia**

#### **Aspectos de la vida de Kafka Su visión en la literatura**

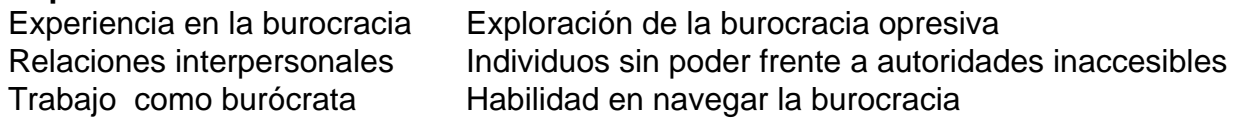

La visión de Kafka sobre la burocracia está presente en obras como "El Proceso" (1925) y "El Castillo" (1926), donde individuos desvalidos se enfrentan a autoridades inasequibles en sistemas laberínticos.

Author: mka.arq.br Subject: betsul 365 Keywords: betsul 365 Update: 2024/7/10 5:49:39